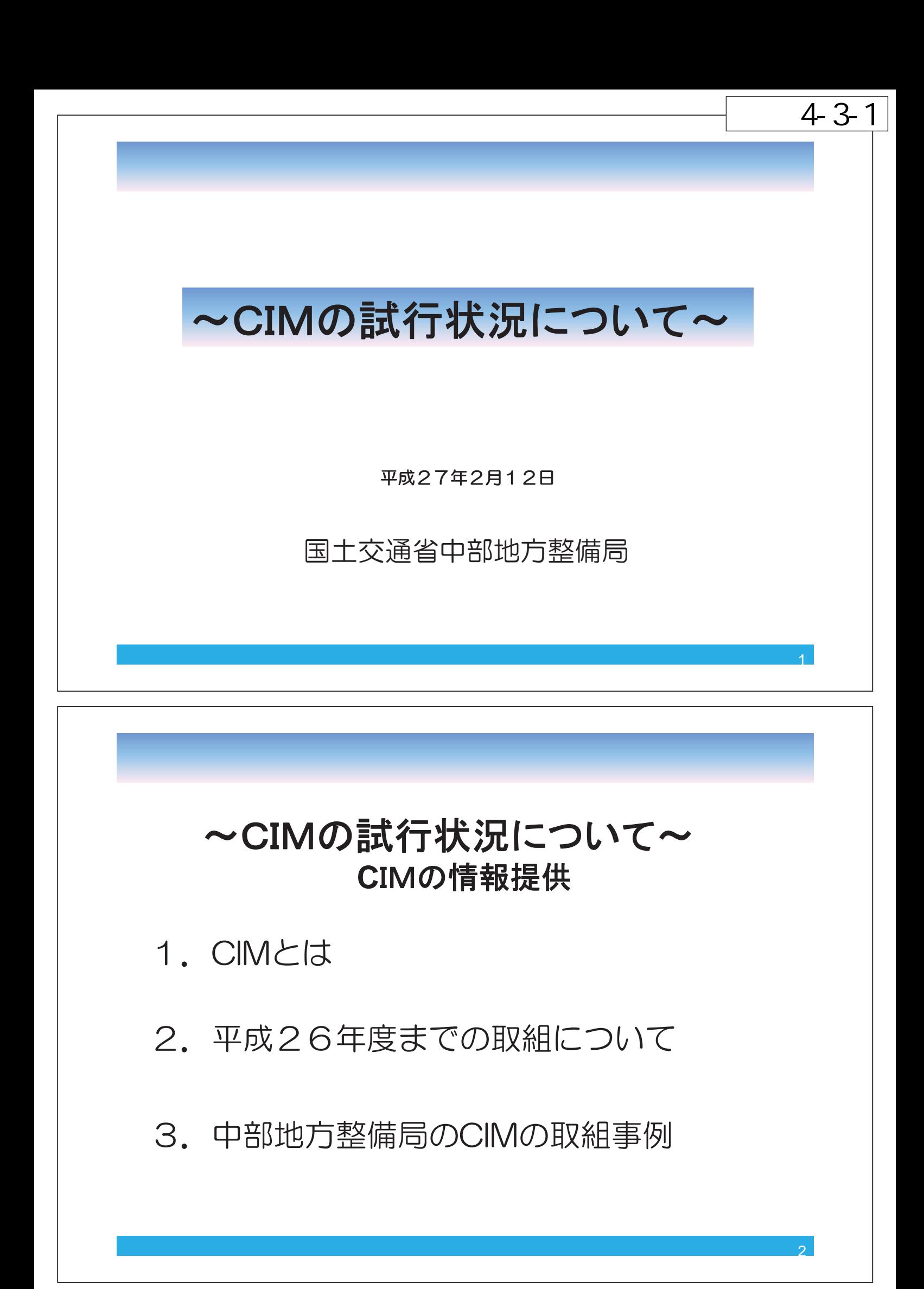

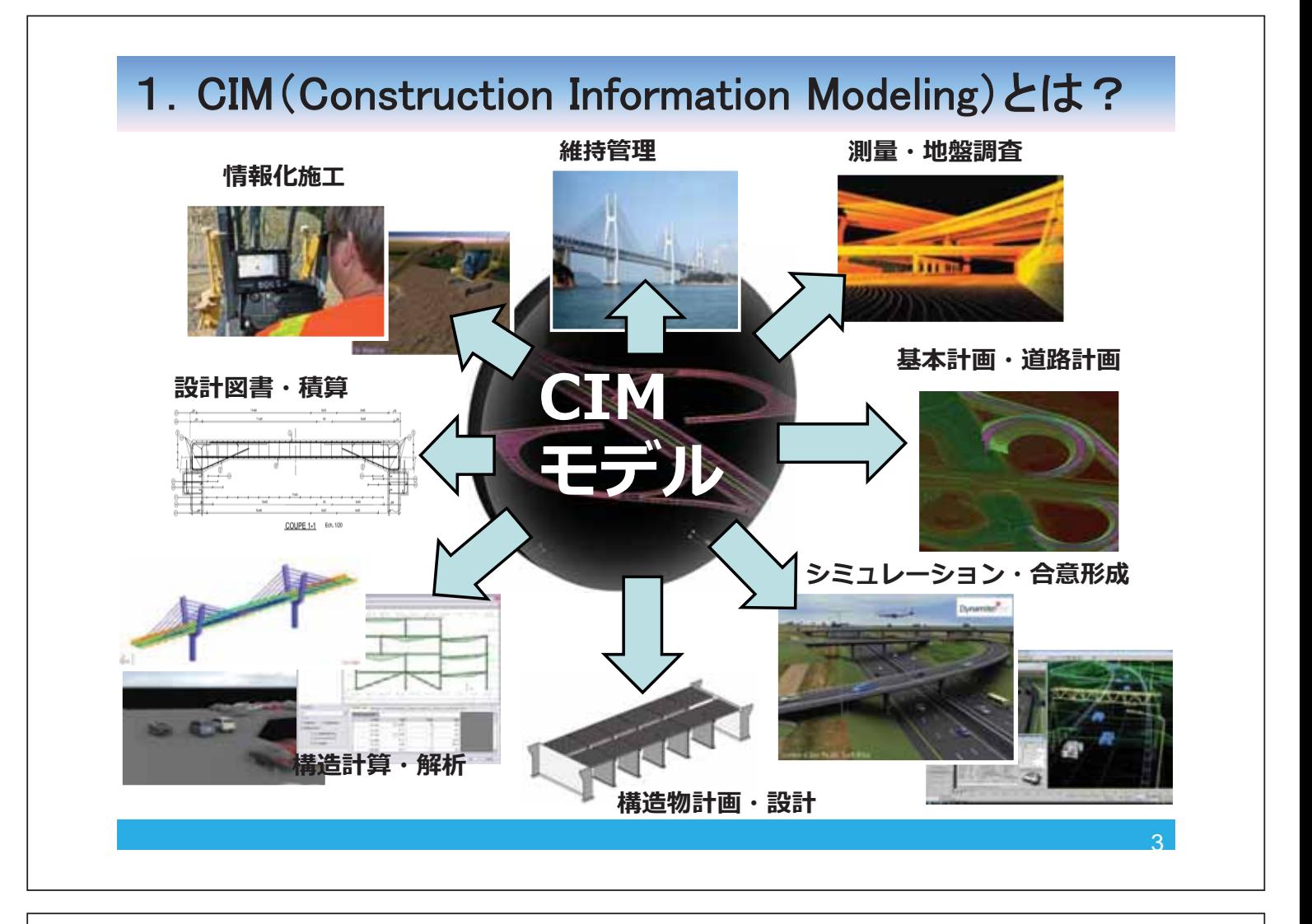

## 2. 平成26年度までの取組について

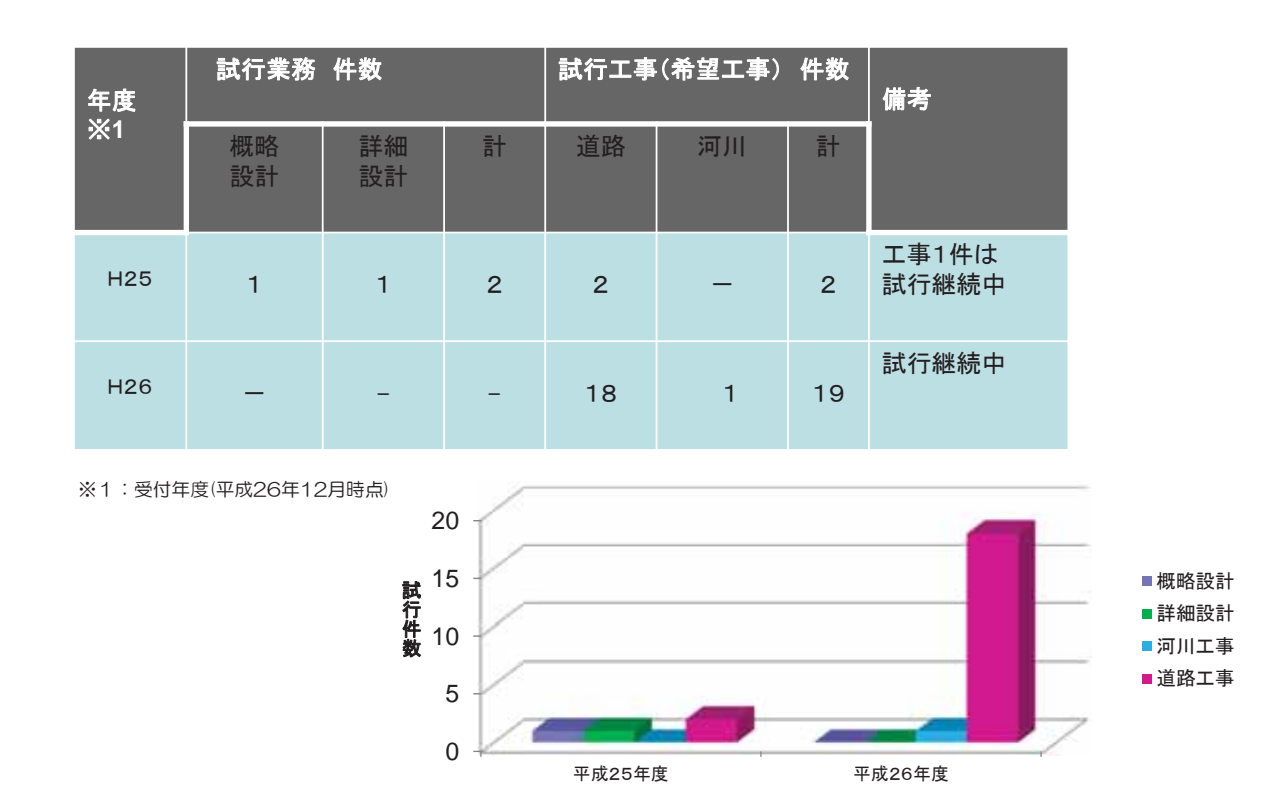

 $\overline{A}$ 

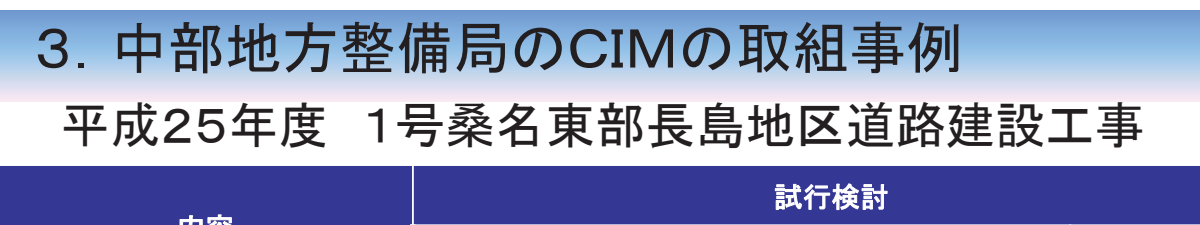

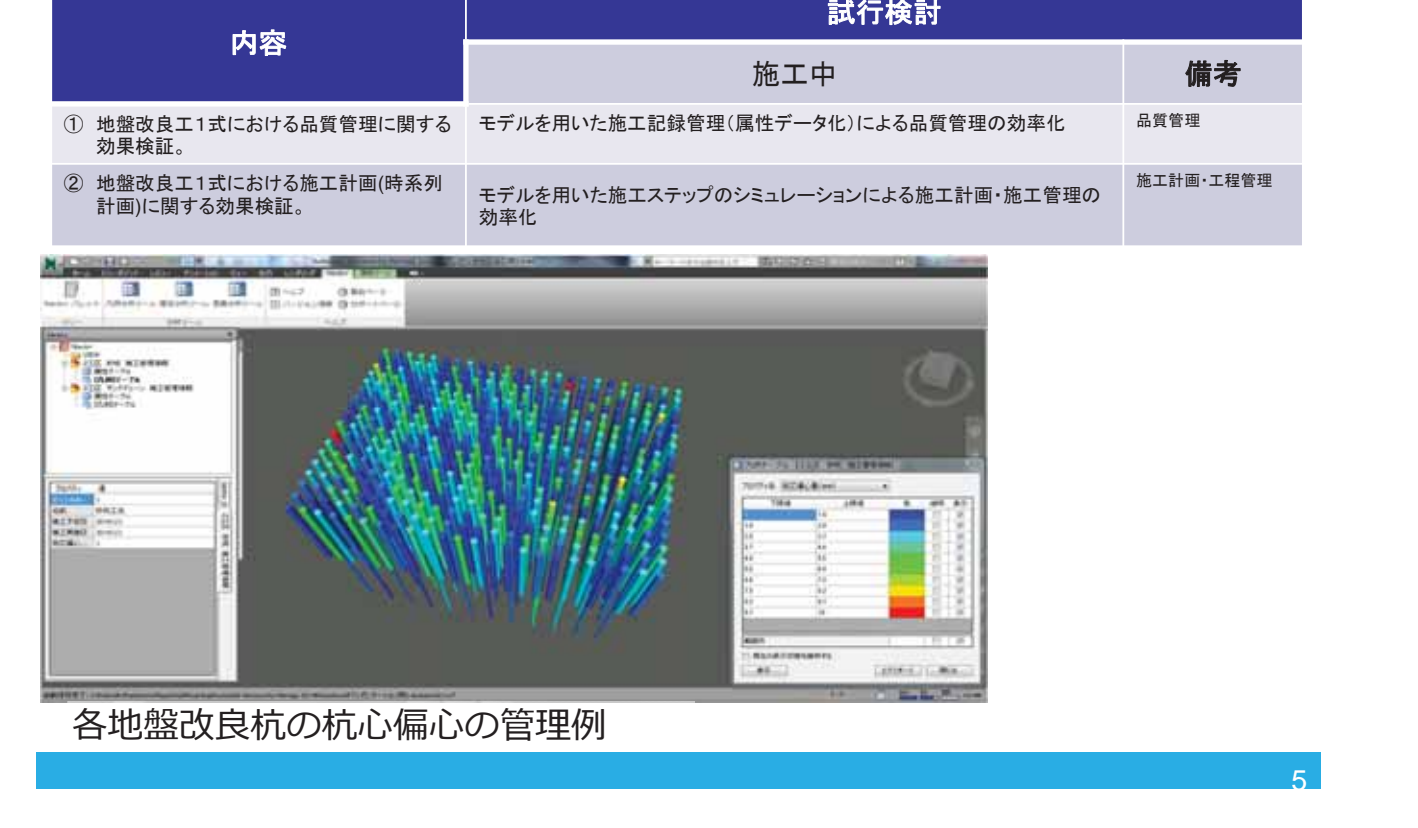

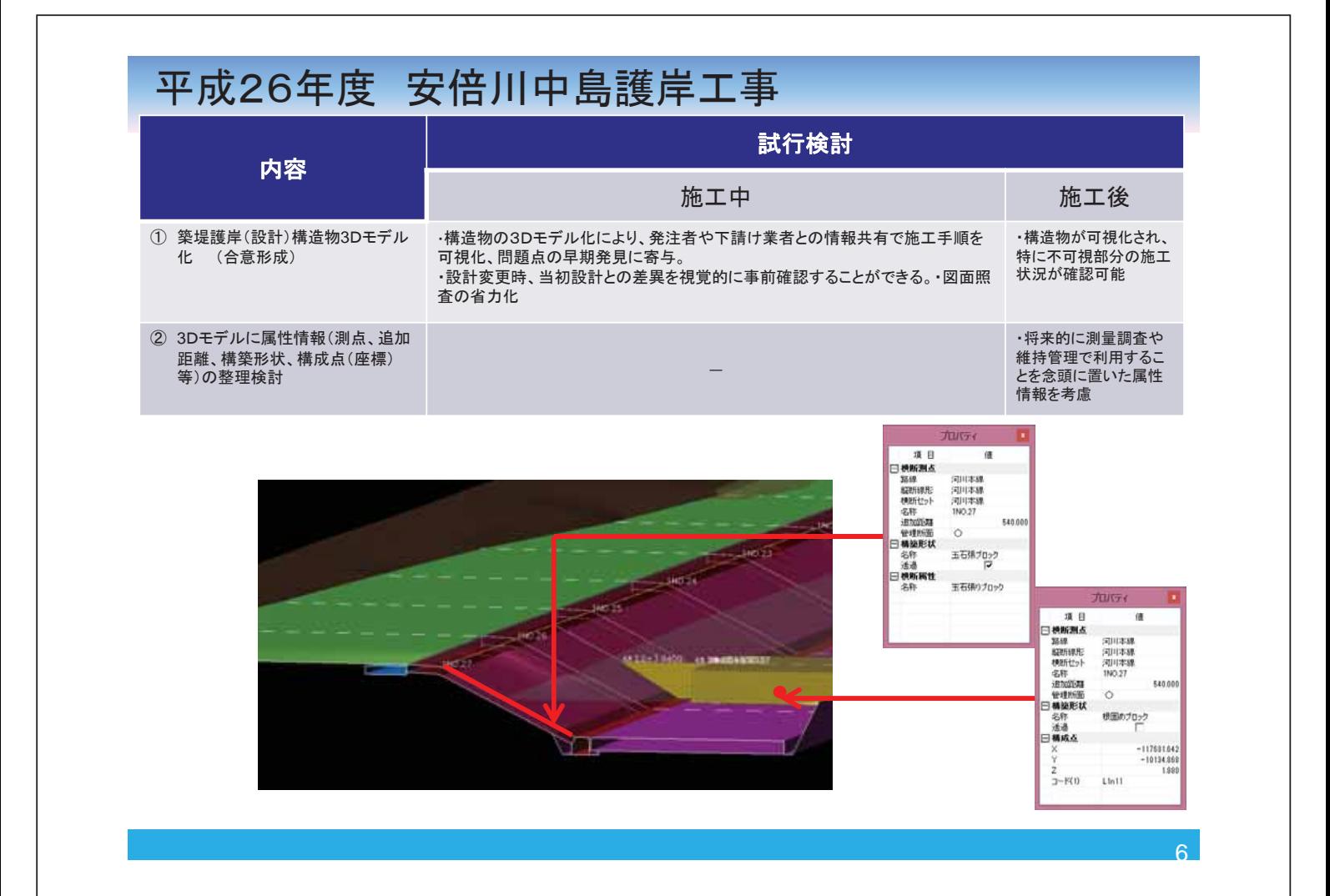

## 平成25年度 東海環状興福地南高架橋PC上部工事

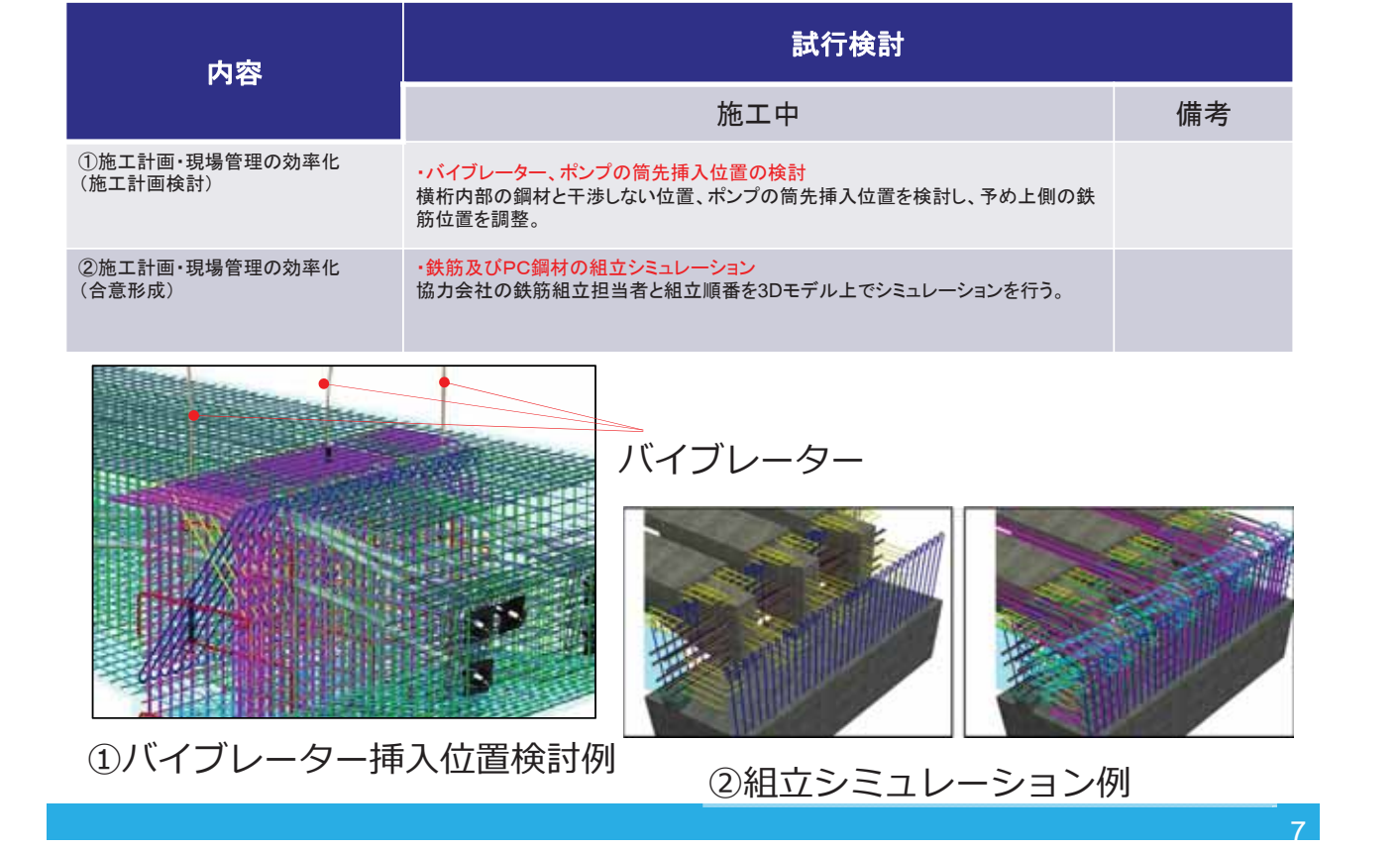

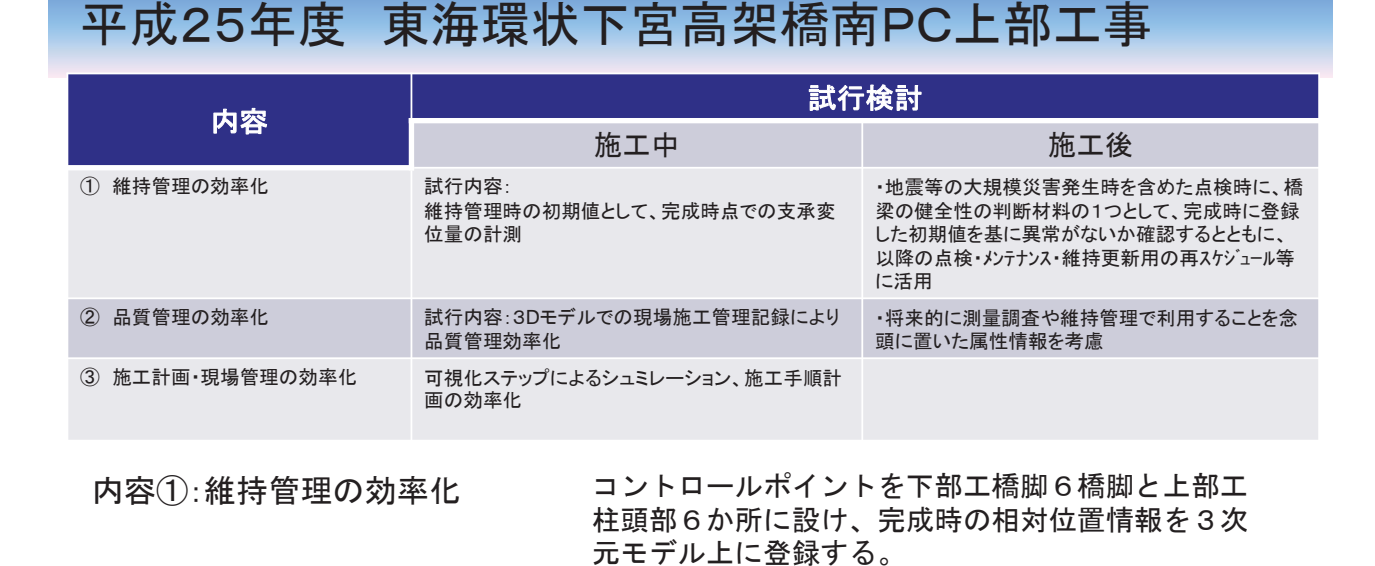

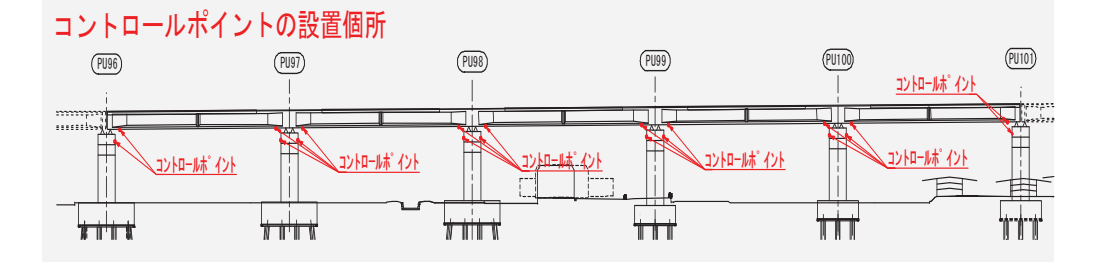

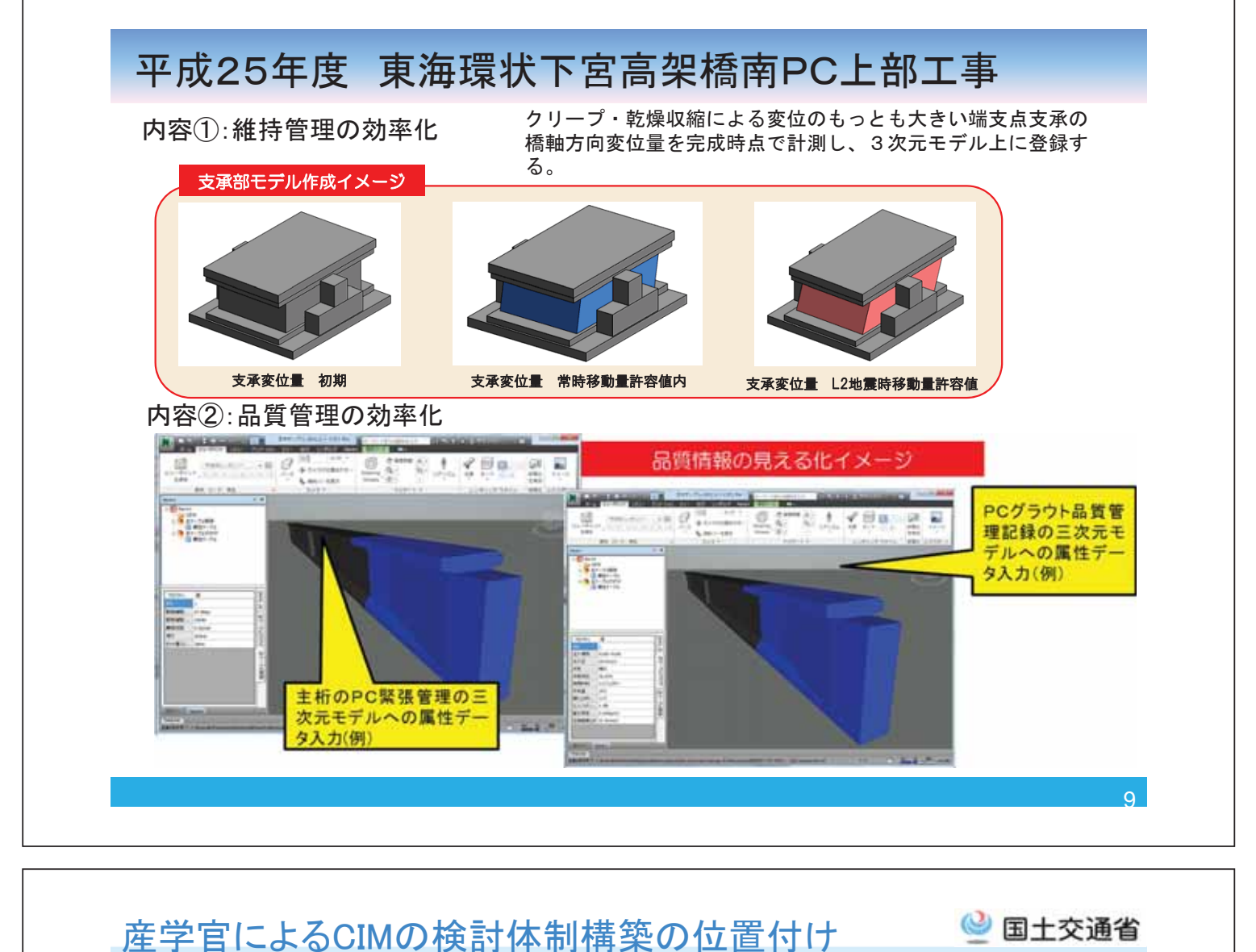

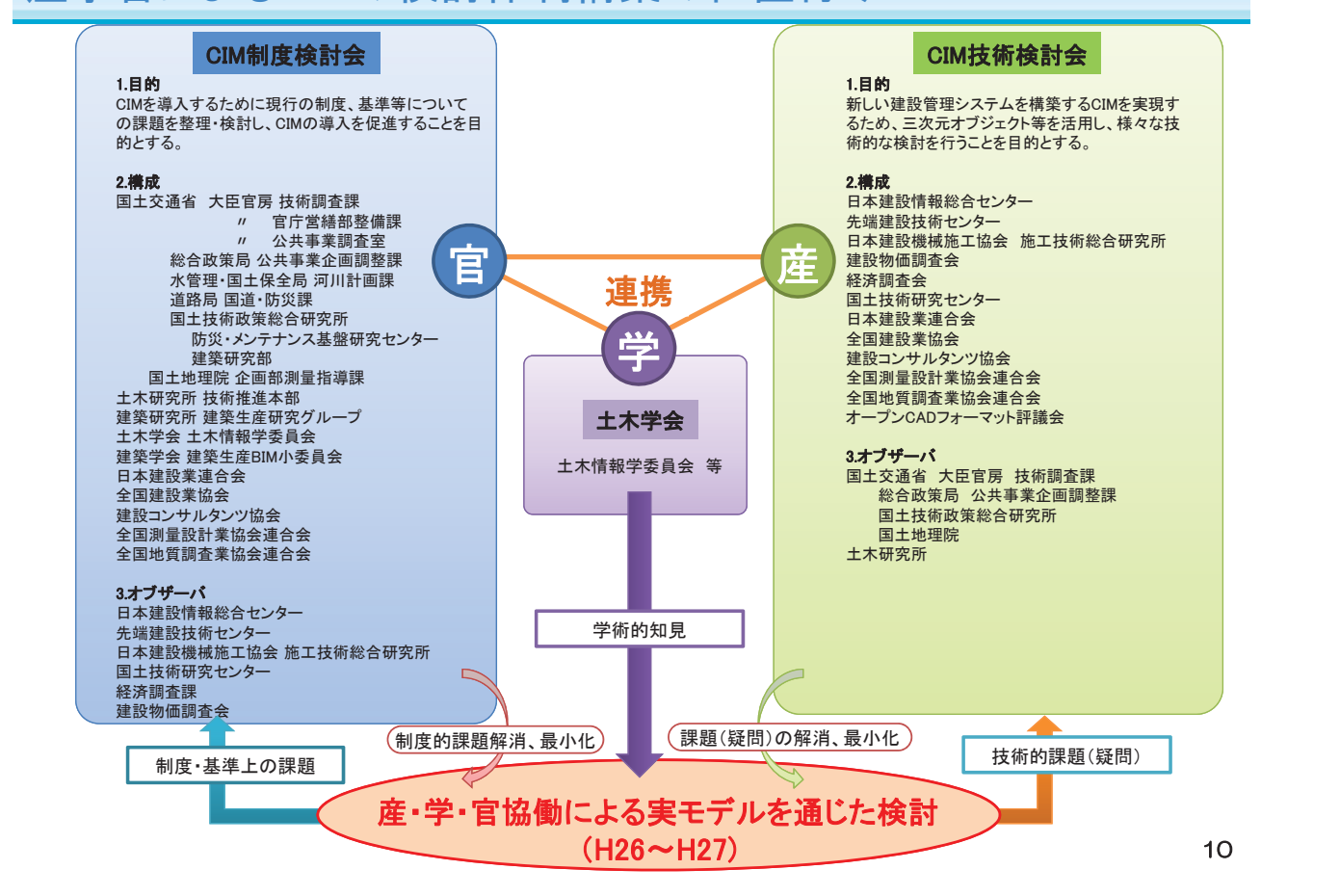